## **2450 x 850 mm** Keilrahmenbilder 240 x 80 **2400 x 800 mm**

Endgröße **800 mm**

Dateigröße **850 mm**

Dateigröße: Endformat:

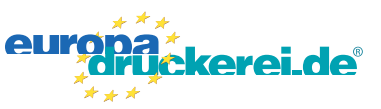

## **Druckdatenvorgaben von europadruckerei.de**

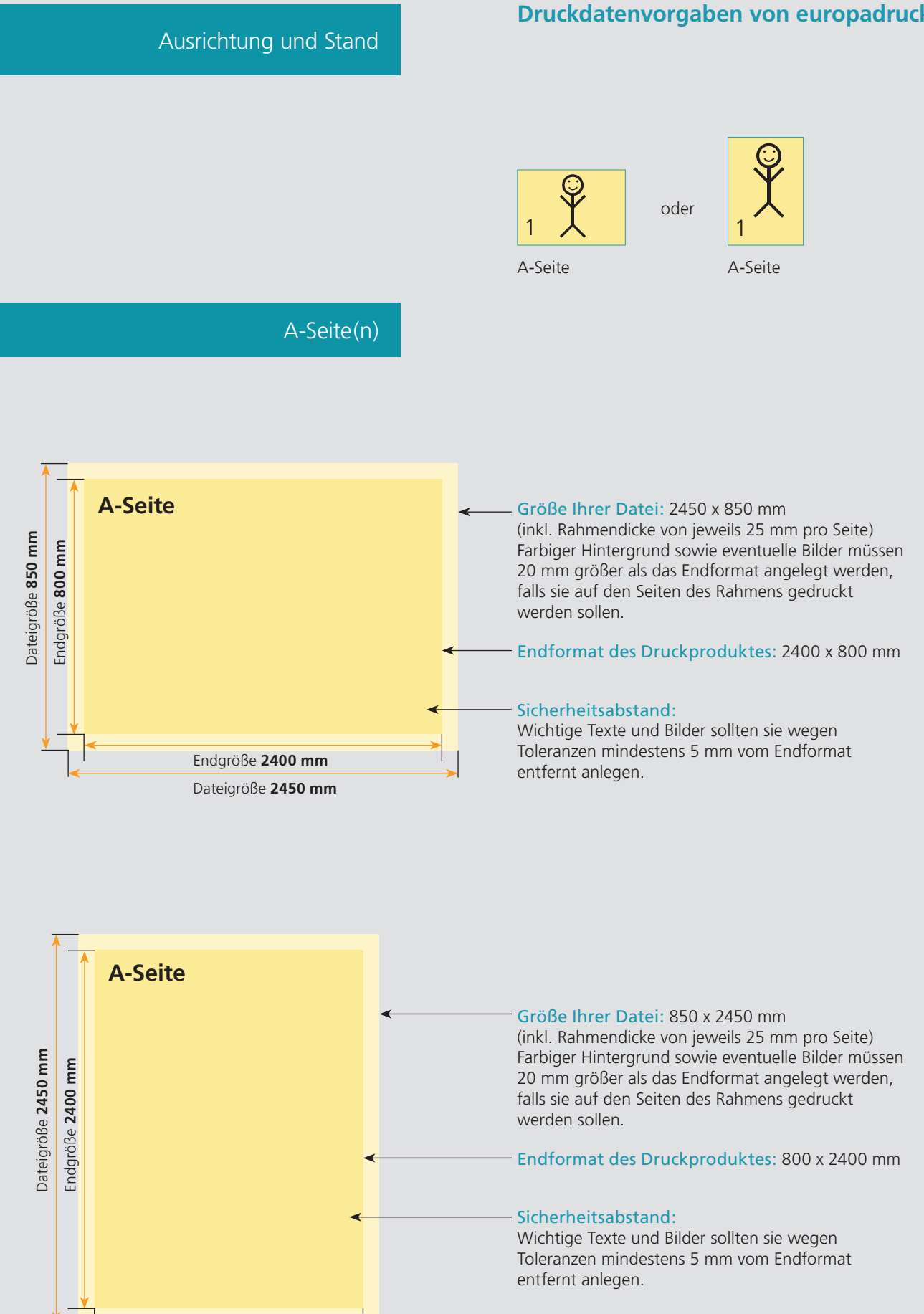

## Nutzen Sie unsere Druckerei App

e de la provincia de la construcción de la construcción de la construcción de la construcción de la construcció<br>La construcción de la construcción de la construcción de la construcción de la construcción de la construcción

Ξ

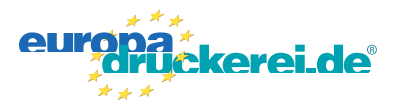

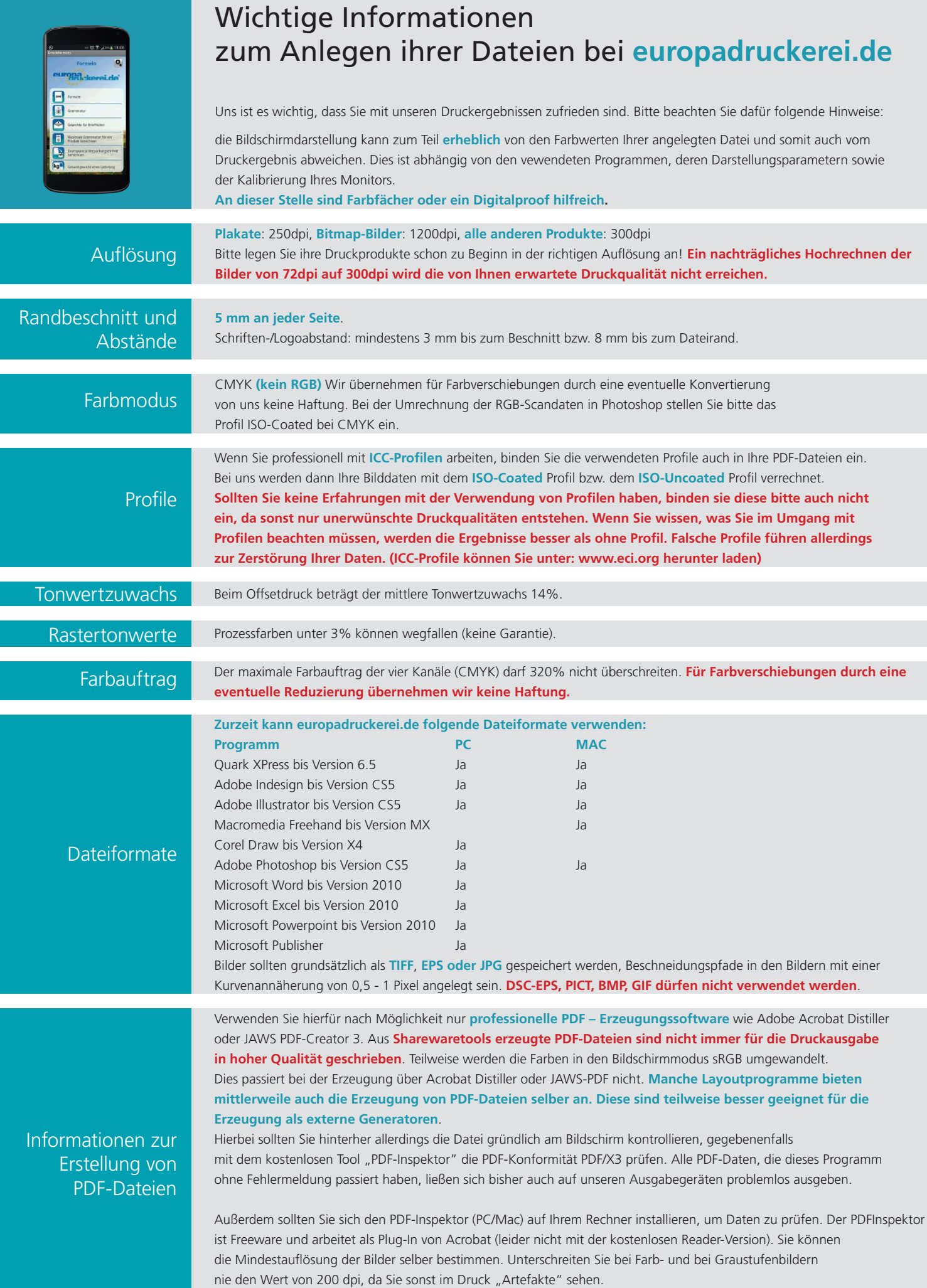